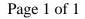

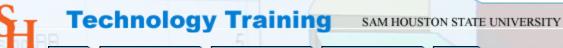

Training Calendar Software Guides Training Courses Home

Support

# **TRAINING COURSES**

## **Blackboard**

- Blackboard Assessments
- **Blackboard Basics** •
- **Blackboard Communication Areas** •
- Blackboard Course Building (Getting your Course Materials • Loaded)
- Blackboard Learning Units •
- Making Blackboard Beautiful ٠
- Blackboard Gradebook

## **Computer Orientation**

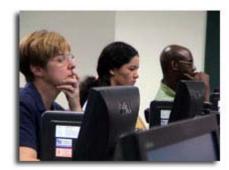

Don't see the course you want? Drop us a line and let us know. We will create the course that suits your needs.

- Laptop Computer Orientation
- Macintosh Orientation •
- PC/Computer Account Orientation •
- Remote Access

#### **Database/Spreadsheet**

- Filemaker Pro
- Microsoft Excel
- **Microsoft Access**

### **Office Packages**

- <u>Microsoft Word</u>
- Corel Word Perfect •
- Microsoft PowerPoint Basics •
- Microsoft PowerPoint Advanced •
- Microsoft Outlook Basics • •
- Microsoft Outlook Advanced
- Microsoft Outlook Spam Filtering

### Publishing

Adobe InDesign

### Web Design/Creation

- Macromedia Dreamweaver: Introduction •
- Macromedia Dreamweaver: Style Essentials •
- Macromedia Dreamweaver: Form Creation
- Macromedia Dreamweaver: Creating a Faculty Web Page
- Macromedia Dreamweaver and Adobe Photoshop: Web • Graphics and your Web Site
- Web Graphics: Paint Shop Pro & Dreamweaver